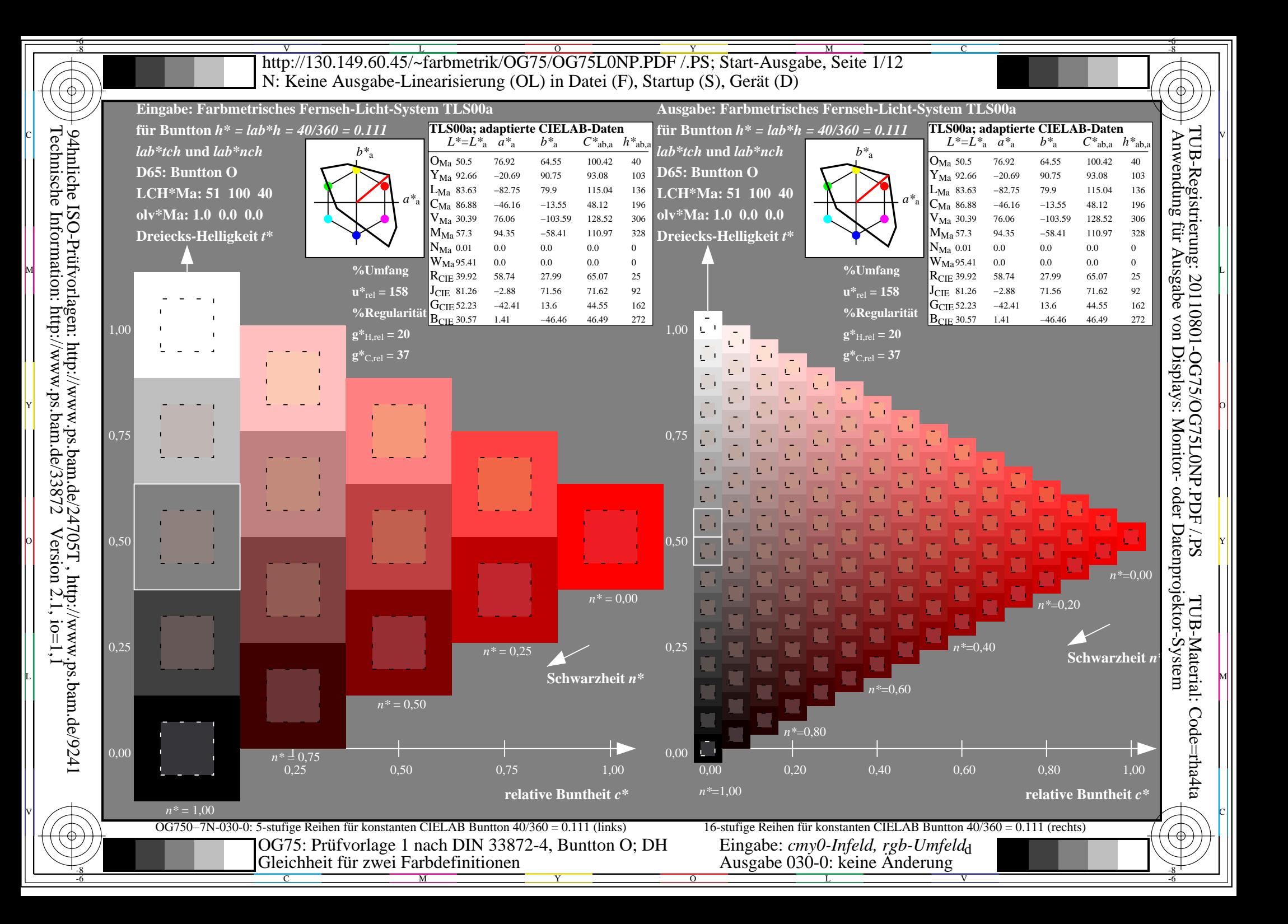

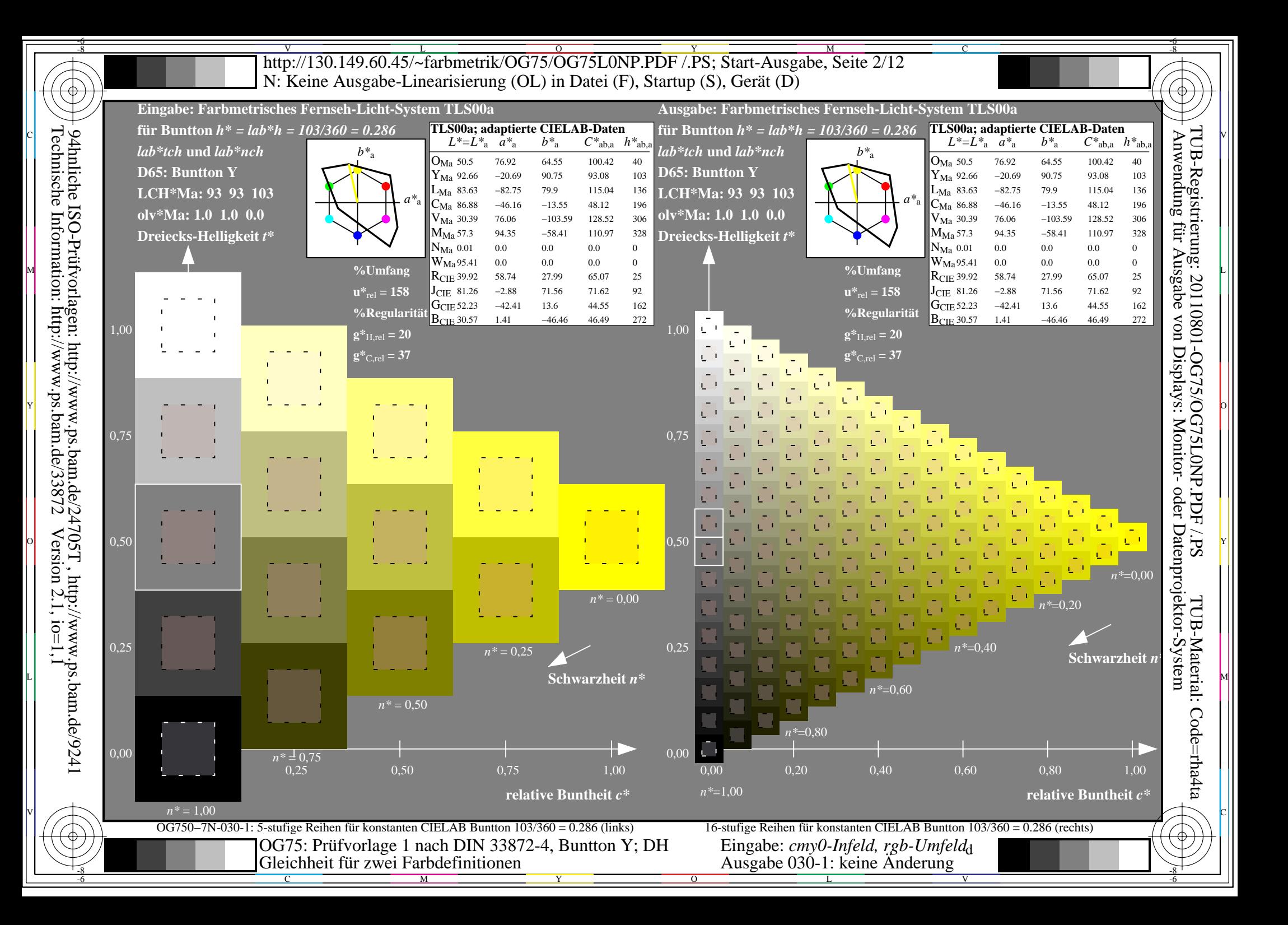

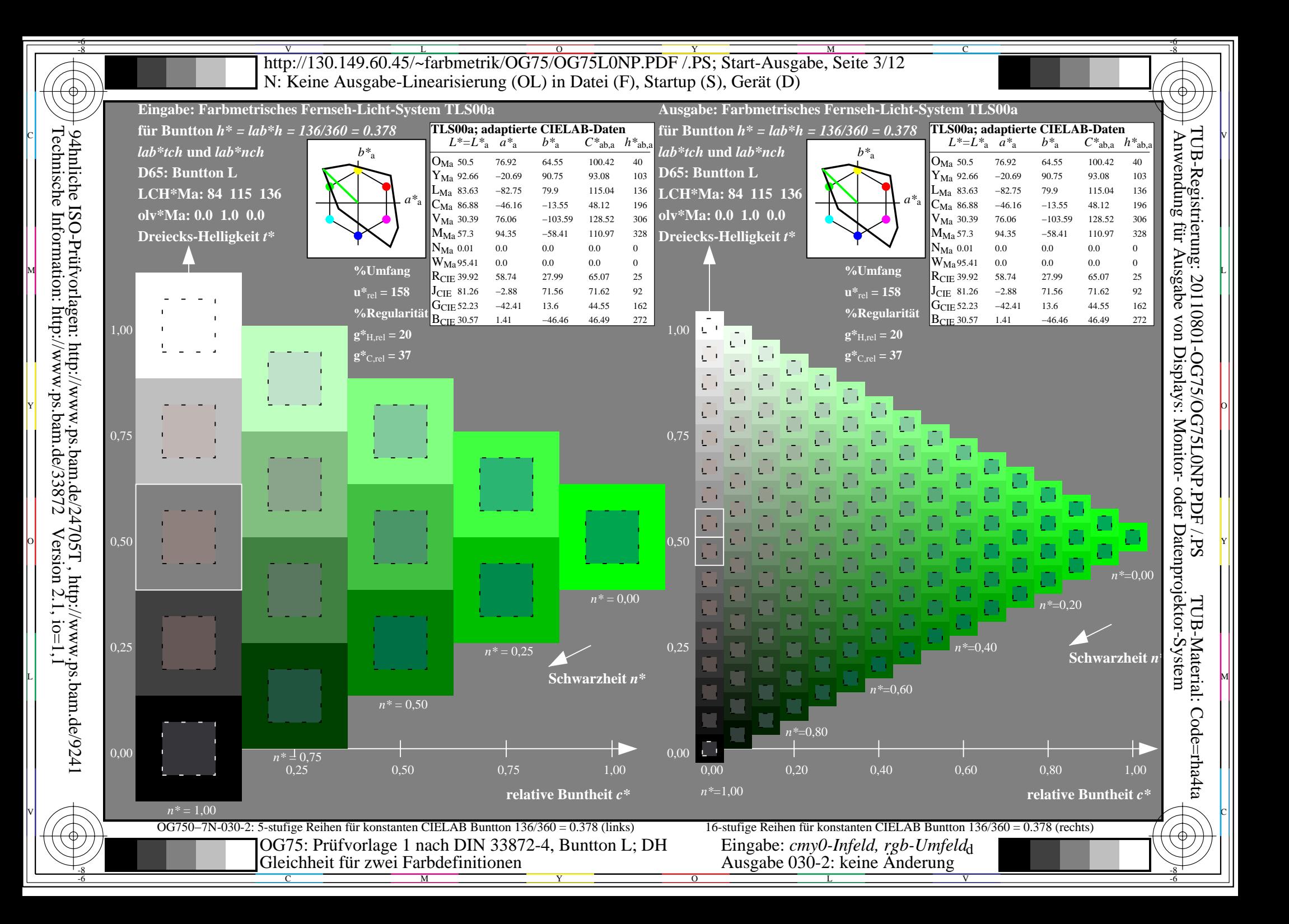

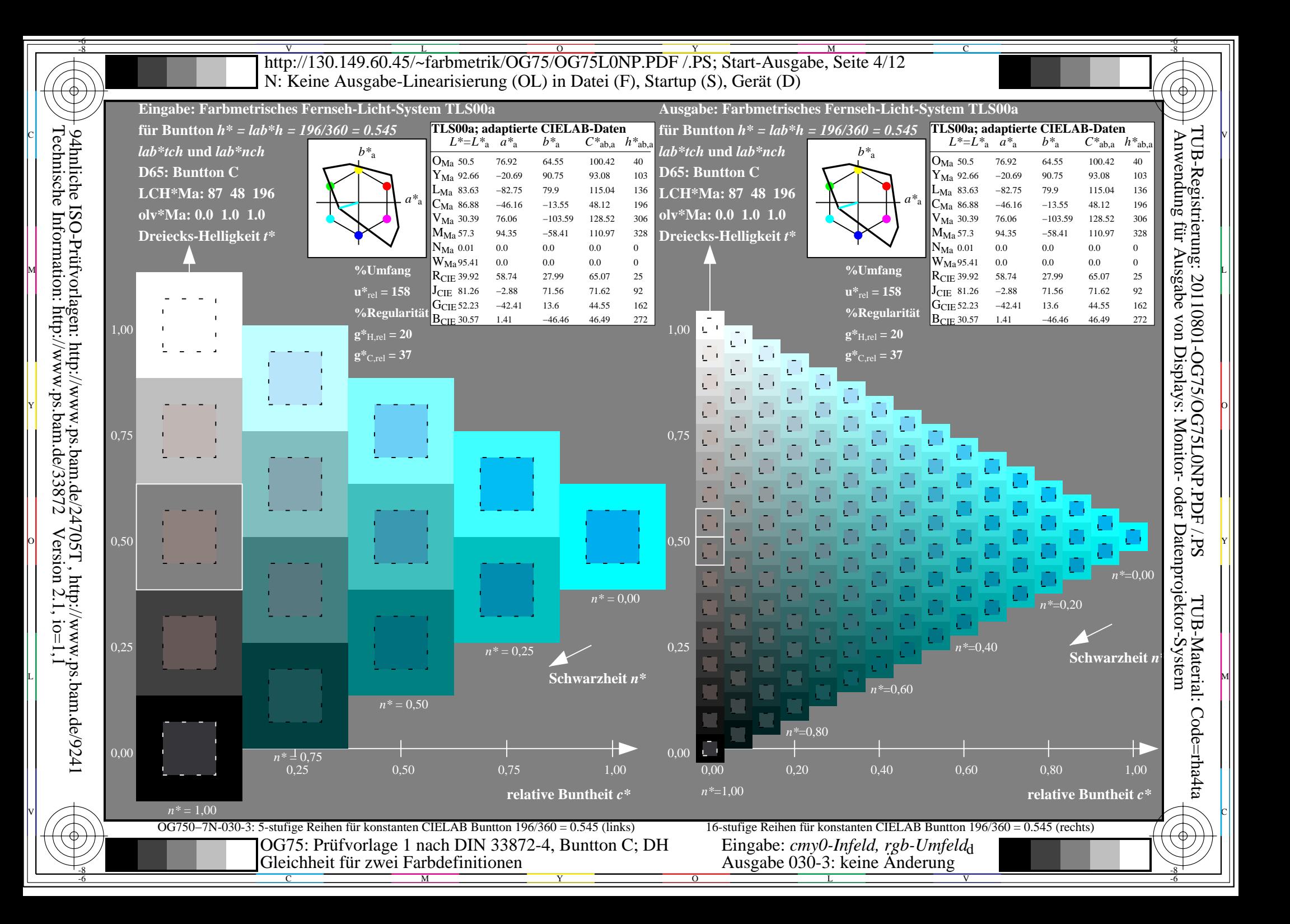

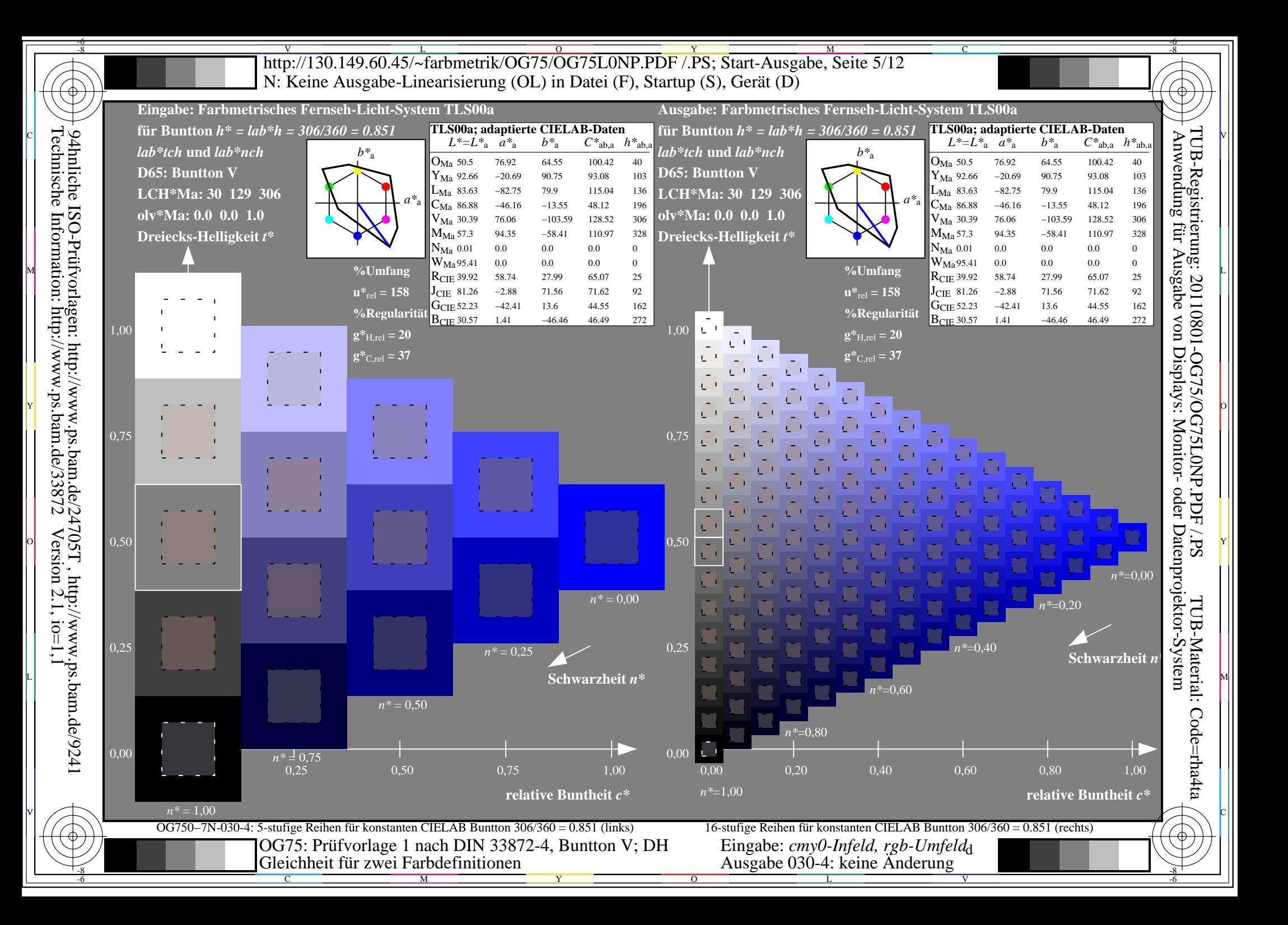

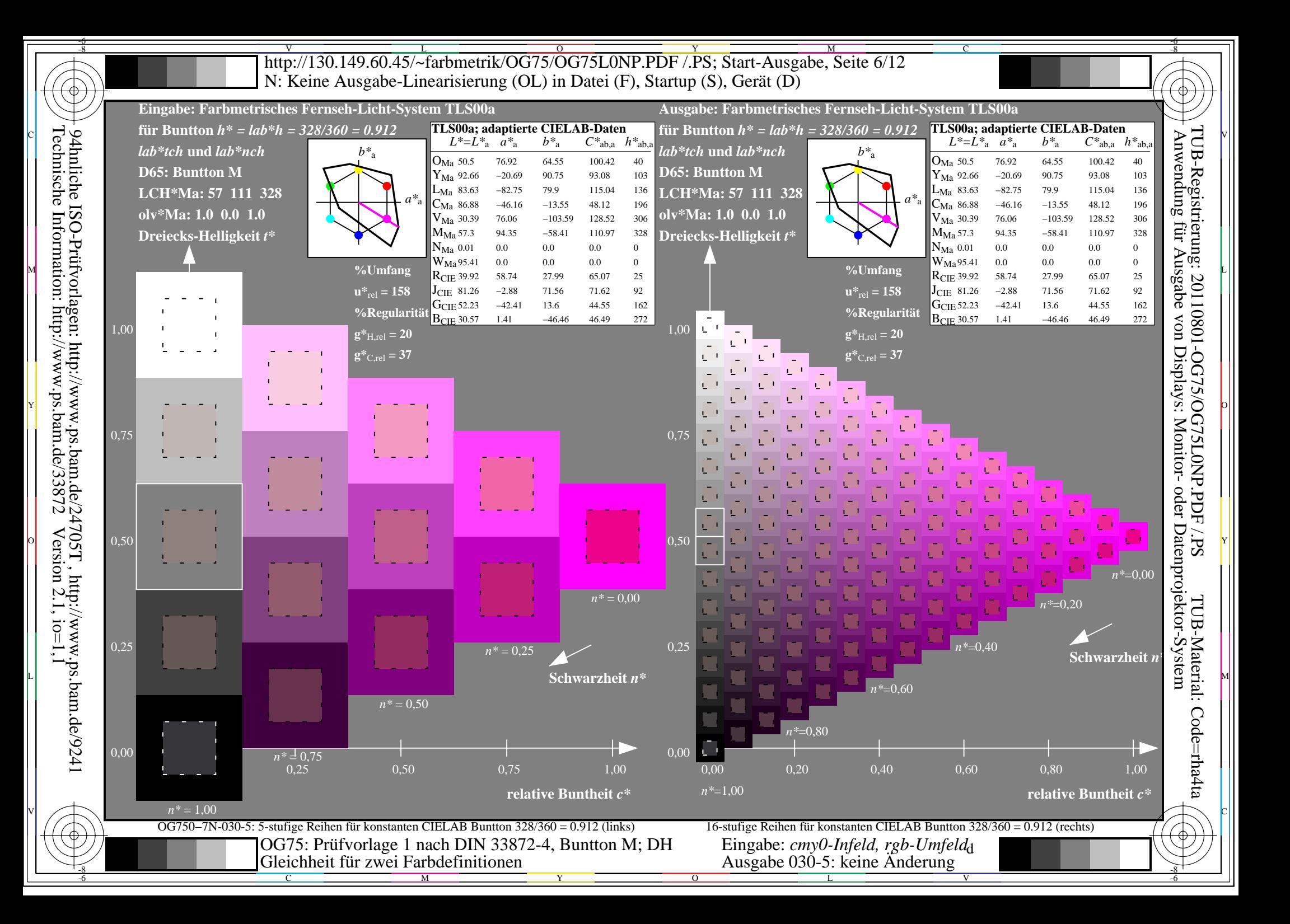

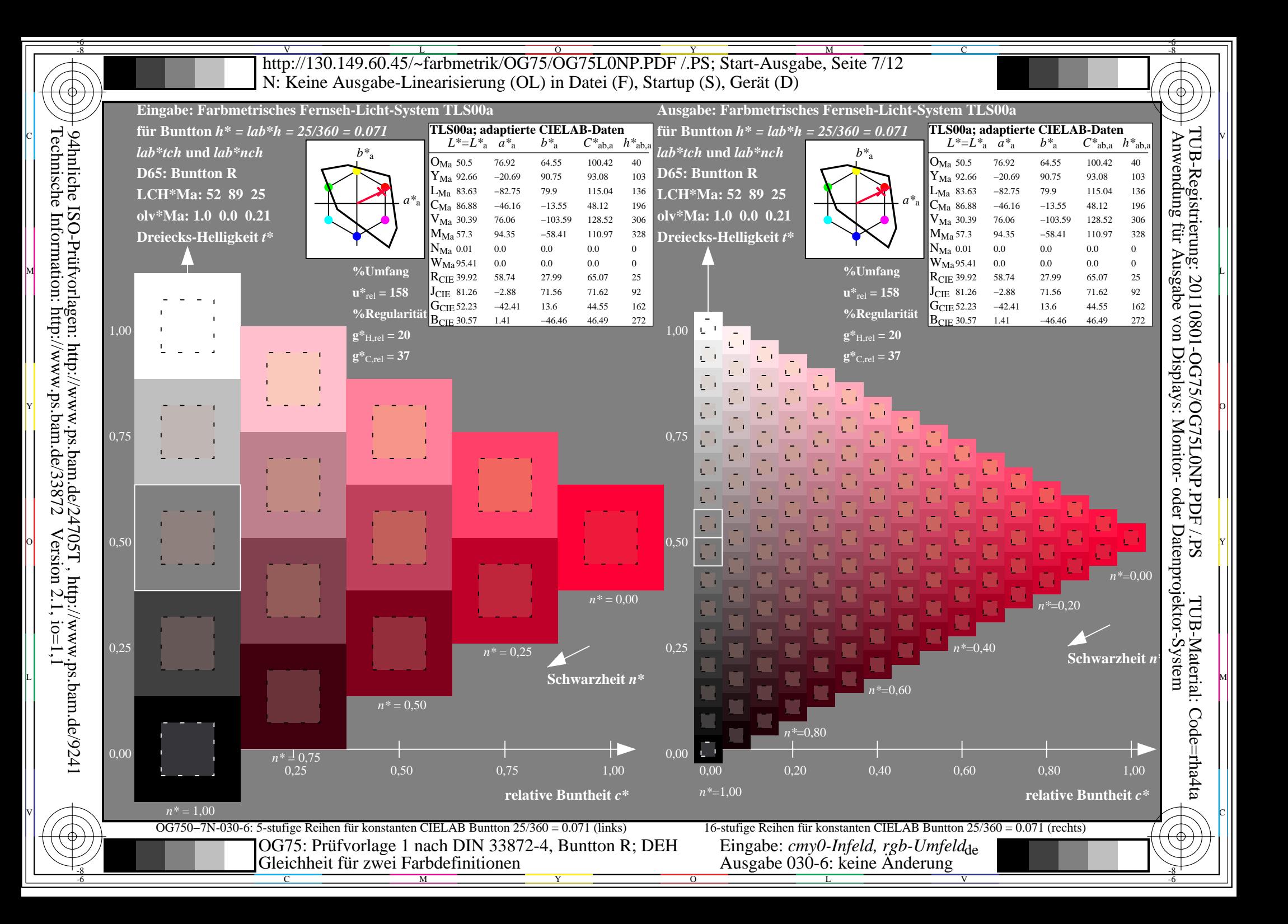

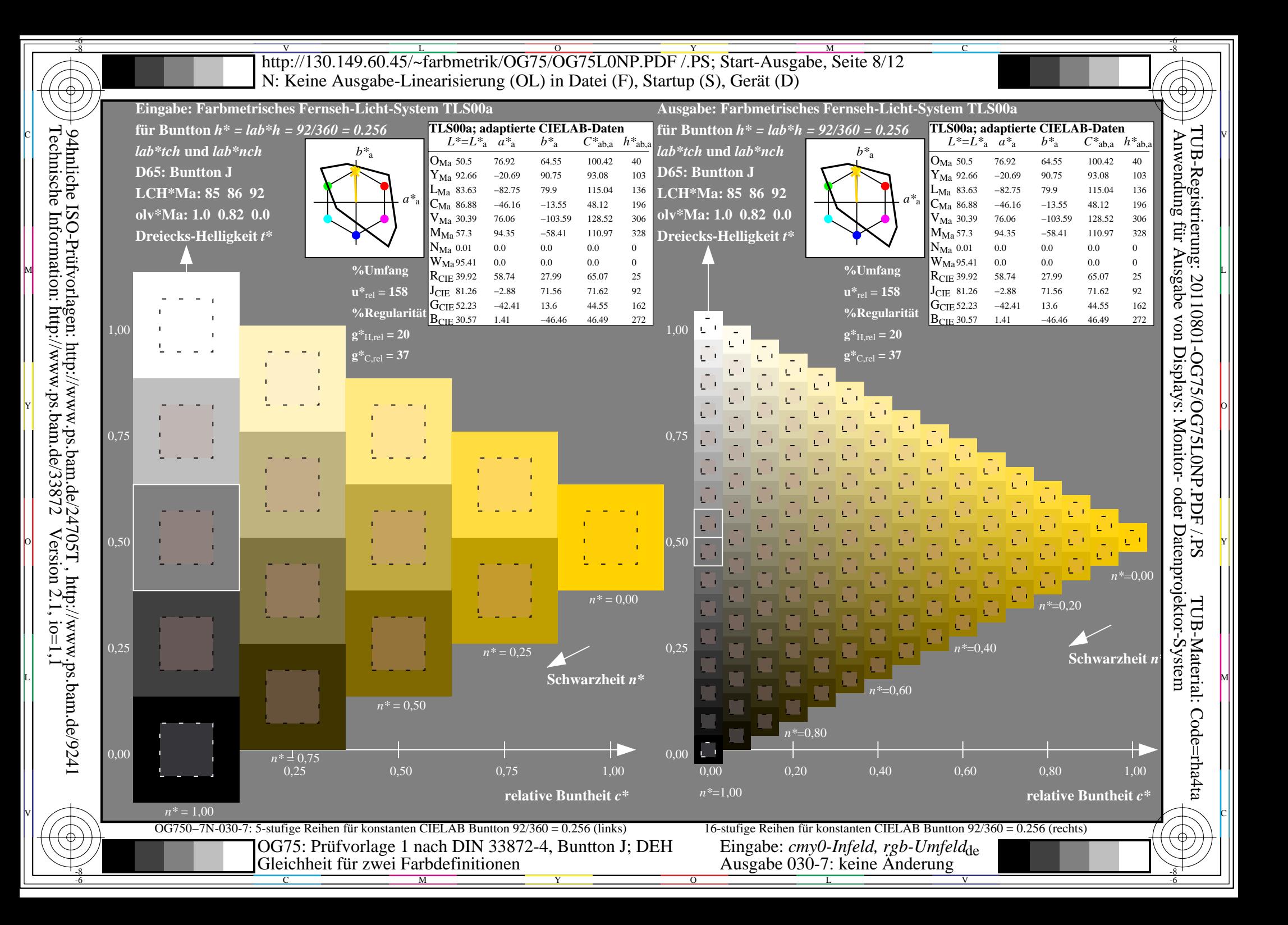

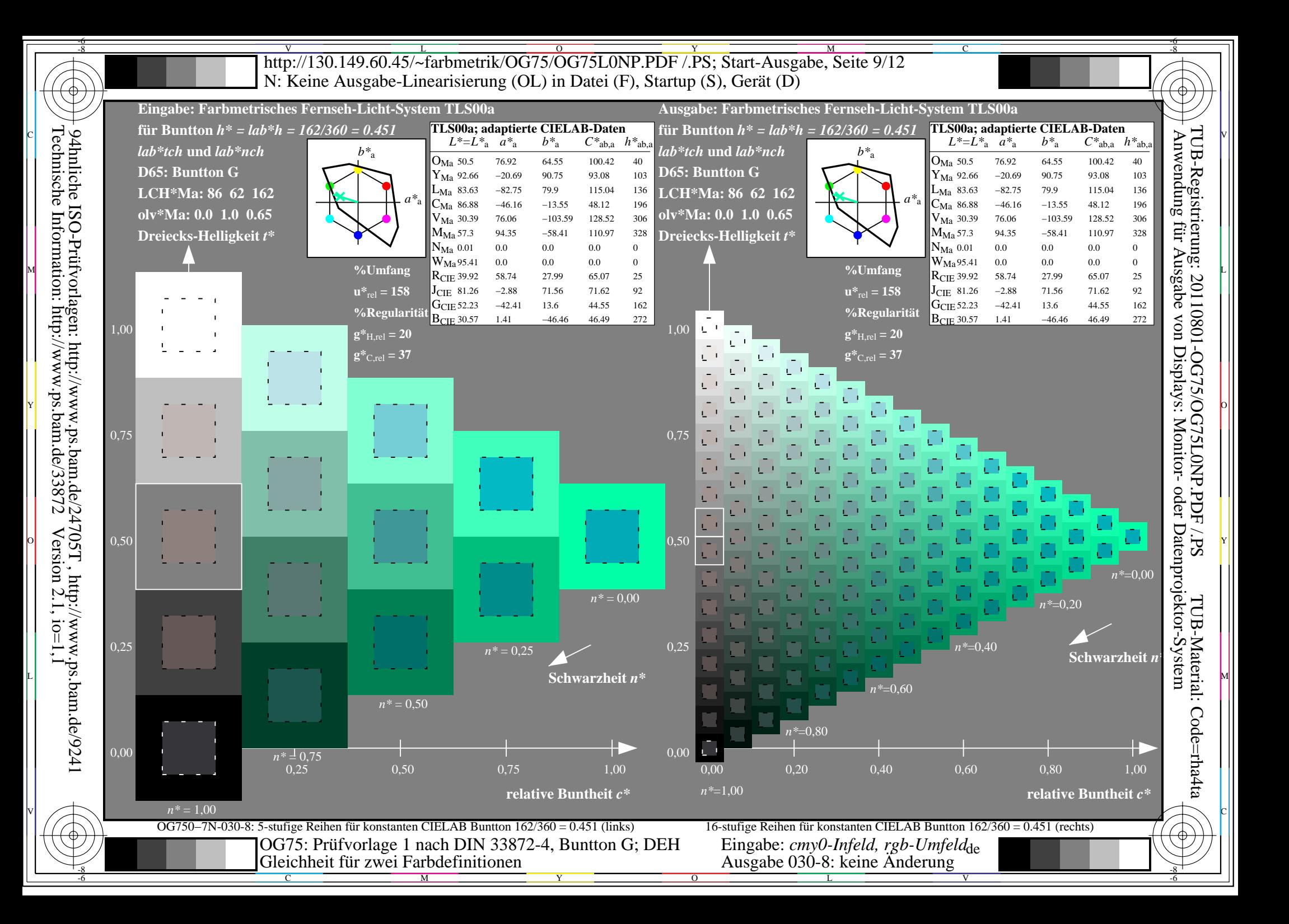

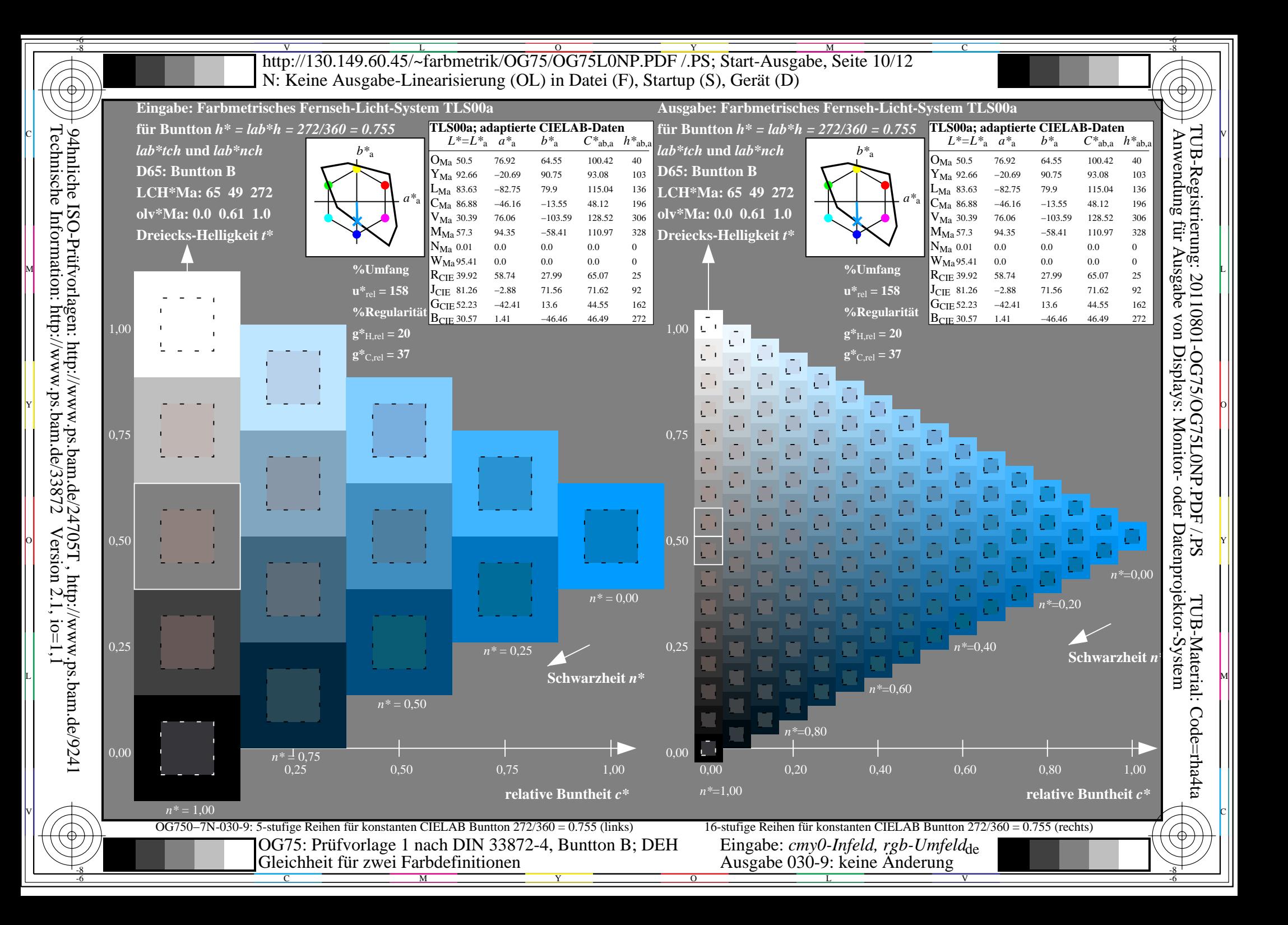

V L O Y M -6 -8 http://130.149.60.45/~farbmetrik/OG75/OG75L0NP.PDF /.PS; Start-Ausgabe, Seite 11/12 N: Keine Ausgabe-Linearisierung (OL) in Datei (F), Startup (S), Gerät (D)

-8

Technische Information: http://www.ps.bam.de/33872

94hnliche ISO-Prüfvorlagen: http://www.ps.bam.de/24705T , http://www.ps.bam.de/9241

 $Version 2.1, io=1,1$ 

C

-6

TUB-Registrierung: 20110801-OG75/OG75L0NP.PDF /.PS

TUB-Material: Code=rha4ta

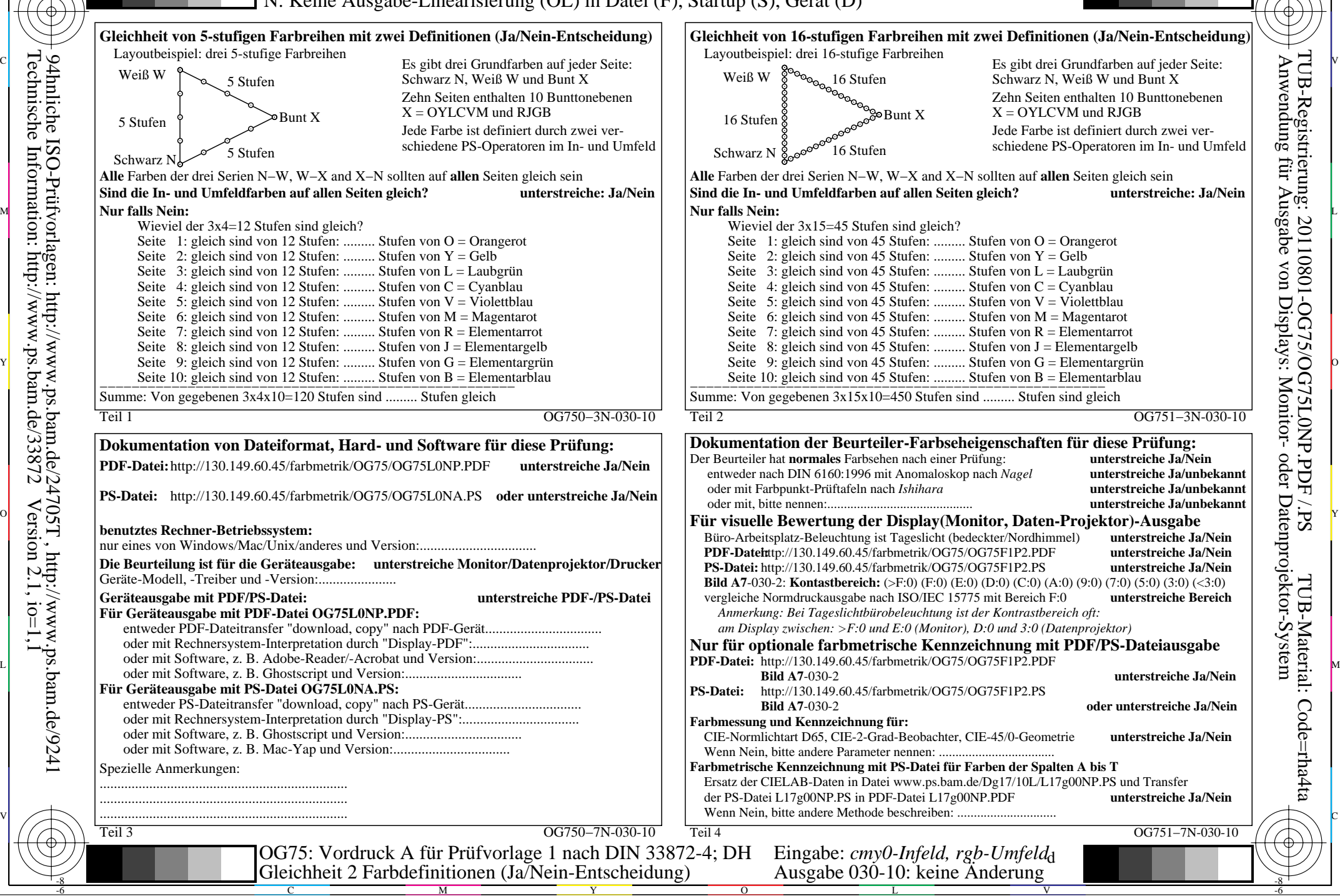

 $\overline{\text{http://130.149.60.45/~farbmetrik/OG75/OG75L0NP.PDF /.PS}}$ ; Start-Ausgabe, Seite 12/12 -6 -8 N: Keine Ausgabe-Linearisierung (OL) in Datei (F), Startup (S), Gerät (D)

| i LAB*ref<br>$1 \t0.0$ | - 0.0          | 0 <sub>0</sub> | l*out | LAB*out        | 0 <sub>0</sub> | 0.0                                    | $0.0\,$        | $LAB*out/c-ref$<br>0.0 | 0.0              | <b>AE*</b> Start-Ausgabe S1<br>Kennzeichnung nach<br>0.01                          | Fü linearisierte Ausgabe der 16 Graustufen von Bild A7-030-11                      |
|------------------------|----------------|----------------|-------|----------------|----------------|----------------------------------------|----------------|------------------------|------------------|------------------------------------------------------------------------------------|------------------------------------------------------------------------------------|
| 2 6.36                 |                |                |       | 6.36           |                | 0.0                                    | 0.0            | 0.0                    | 0.0              | ISO/IEC 15775 Anhang G<br>0.01                                                     | <sup>2*</sup> (Strich-Stern)-Koordinaten um die<br>$W1,00$ T                       |
| 3 12.72                | 0.0            | 0.0            | 0.13  | 12.72          | 0.0            | 0.0                                    | 0.0            | 0.0                    | 0.0              | und DIN 33866-1 Anhang G<br>0.01                                                   | linearisierte Ausgabe mit realer Display-<br>$w^*$ 'output                         |
| 4 19.08                | 0.0            | 0.0            |       |                | 0.0            | 0.0                                    | 0.0            | 0.0                    | 0.0              | 0.0                                                                                | Reflexion im Büroraum zu erreichen;                                                |
| 5 25.44                | 0.0            | 0.0            |       | 25.44          | 0.0            | 0.0                                    | 0.0            | 0.0                    | 0.0              | 0.0                                                                                | w'*output<br>hellere (positive P) Ausgabe                                          |
| 6 31.8                 | 0 <sub>0</sub> | 0.0            | 0.33  | 31.8           |                | 0.0                                    | 0.0            | 0.0                    | 0.0              | 0.0                                                                                | $0,75 +$                                                                           |
| 7 38.16                | 0.0            | 0.0            |       | 38.16          | 0.0            | 0.0                                    | 0.0            | 0.0                    | 0.0 <sub>1</sub> | 0.01                                                                               | $v_{\text{output}}^* = [w_{\text{input}}^*]$                                       |
| 8 44.52                | 0.0            | 0.0            | 0.47  | 44.52          | 00             | 0.0                                    | 0.0            | 0.0                    | 0.0              | 0.01                                                                               |                                                                                    |
| 9 50.89                | 0.0            | 0.0            | 0.53  |                | 00             | 0.0                                    | 0.0            | 0.0                    | 0.0              | 0.01                                                                               |                                                                                    |
| 10 57.25               | 0.0            | 0.0            | 0.6   | 57.25          | 0.0            | 0.0                                    | 0.0            | 0.0                    | 0.0              | 0.01                                                                               |                                                                                    |
| 11 63.61               | 0.0            | 0.0            | 0.67  | 63.61          | 0.0            | 0.0                                    | 0.0            | 0.0                    | 0.0              | 0.01                                                                               | $0,50 -$                                                                           |
| 12 69.97               | 0.0            | 0.0            |       |                |                | 0.0                                    | 0.0            | 0.0                    | $0.0\,$          | 0.01                                                                               | *' (Stern-Strich)-Koordinaten                                                      |
| 13 76.33               | 0.0            | 00             | 0.8   | 76.33          | 0.0            | 0.0                                    | 0.0            | 0.0                    | 0.0              | 0.01                                                                               | von realer Ausgabe mit realer                                                      |
| 14 82.69               | 0.0            | 0.0            | 0.87  |                | 0.0            | 0.0<br>0.0                             | 0.0            | 0.0                    | 0.0              | 0.0<br>Mittlerer Helligkeitsabstand (16 Stufen)                                    | <b>Dsplay-Reflexion im Büroraum;</b>                                               |
| 15 89.05<br>16 95.41   | 0.0<br>0.0     | 0.0<br>0.0     | 1.0   | 89.05<br>95.41 | 0.0<br>0.0     | 0.0                                    | $0.0\,$<br>0.0 | 0.0<br>0.0             | 0.0<br>$0.0\,$   | 0.0<br>0.01 $\Delta E^*$ CIELAB = 0.0                                              | dunklere (negative N) Ausgabe<br>$0,25 -$                                          |
| 17 0.0                 | 0.0            | 0.0            |       | 00             | 0.0            | 0.0                                    | 0.0            | 0.0                    | 0.0              | 0.01                                                                               | <b>1.00</b>                                                                        |
| 18 23.85               | 0.0            | 0 <sub>0</sub> |       | 23.85          | 00             | 0 <sub>0</sub>                         | 0.0            | 0.0                    | 0.0              | 0.0                                                                                | $= [w^*]$<br>output                                                                |
| 19 47.71               | 0.0            | 0.0            | 05    |                | 0 <sub>0</sub> | 0.0                                    | 0.0            | 0.0                    | 0.0              | 0.0                                                                                | $w^*$ input                                                                        |
| 20 71.56               | 0.0            | 0.0            |       | 71.56          | 0.0            | 0.0                                    | 0.0            | 0.0                    | 0.0              | Mittlerer Helligkeitsabstand (5 Stufen)<br>0.01                                    |                                                                                    |
| 21 95.41               | 0.0            | 0.0            | -1.0  | 95.41          | 0.0            | 0.0                                    | 0.0            | 0.0                    | $0.0\,$          | 0.01 $\Delta L^*$ CIELAB = 0.0                                                     | $N$ 0.00                                                                           |
|                        |                |                |       |                |                | <b>Mittlerer Farbwiedergabe-Index:</b> |                |                        |                  | $R^*_{ab,m} = 100$                                                                 | 0,25<br>0,50<br>0,75<br>$1,00 \ W$<br>$N$ 0,0 $\prime$                             |
|                        |                |                |       |                |                |                                        |                |                        |                  | OG750-3N-030-11: File: Measure unknown; Device: Device unknown; Date: Date unknown | OG751-3N-030-11: File: Measure unknown; Device: Device unknown; Date: Date unknown |
|                        |                |                |       |                |                |                                        |                |                        |                  |                                                                                    |                                                                                    |
|                        |                |                |       |                |                |                                        |                |                        |                  |                                                                                    |                                                                                    |
|                        |                |                |       |                |                |                                        |                |                        |                  |                                                                                    |                                                                                    |

OG750−3N-030-11: File: Measure unknown; Device: Device unknown; Date: Date unknown

-8

C

-6

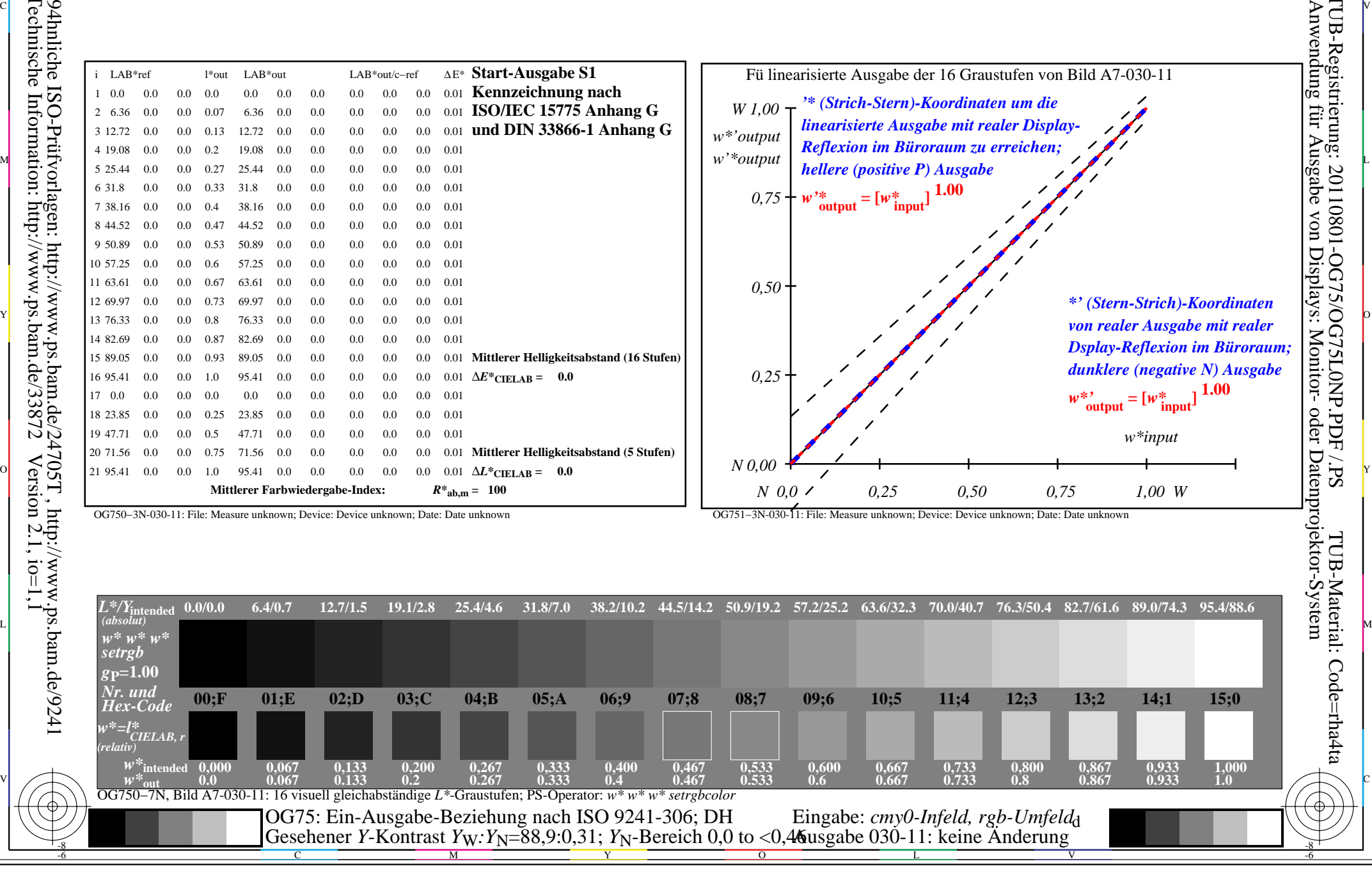